# **nag mv orthomax (g03bac)**

#### **1. Purpose**

**nag mv orthomax (g03bac)** computes orthogonal rotations for a matrix of loadings using a generalized orthomax criterion.

### **2. Specification**

```
#include <nag.h>
#include <nagg03.h>
```

```
void nag_mv_orthomax(Nag_RotationLoading stand, double g, Integer nvar,
             Integer k, double fl[], Integer tdf, double flr[], double r[],
             Integer tdr, double acc, Integer maxit, Integer *iter, NagError *fail)
```
### **3. Description**

Let  $\Lambda$  be the p by k matrix of loadings from a variable-directed multivariate method, e.g., canonical variate analysis or factor analysis. This matrix represents the relationship between the original  $p$  variables and the  $k$  orthogonal linear combinations of these variables, the canonical variates or factors. The latter are only unique up to a rotation in the k-dimensional space they define. A rotation can then be found that simplifies the structure of the matrix of loadings, and hence the relationship between the original and the derived variables. That is, the elements,  $\lambda_{ij}^*$ , of the rotated matrix,  $\Lambda^*$ , are either relatively large or small. The rotations may be found by minimizing the criterion:

$$
V = \sum_{j=1}^{k} \sum_{i=1}^{p} (\lambda_{ij}^*)^4 - \frac{\gamma}{p} \sum_{j=1}^{k} \left[ \sum_{i=1}^{p} (\lambda_{ij}^*)^2 \right]^2
$$

where the constant  $\gamma$  gives a family of rotations with  $\gamma = 1$  giving varimax rotations and  $\gamma = 0$ giving quartimax rotations.

It is generally advised that factor loadings should be standardised, so that the sum of squared elements for each row is one, before computing the rotations.

The matrix of rotations, R, such that  $\Lambda^* = \Lambda R$ , is computed using first an algorithm based on that described by Cooley and Lohnes (1971), which involves the pairwise rotation of the factors. Then a final refinement is made using a method similar to that described by Lawley and Maxwell (1971), but instead of the eigenvalue decomposition, the algorithm has been adapted to incorporate a singular value decomposition.

## **4. Parameters**

#### **stand**

Input: indicates if the matrix of loadings is to be row standardised before rotation.

If **stand** = **Nag RoLoadStand** the loadings are row standardised.

If **stand** = **Nag RoLoadNotStand** the loadings are left unstandardised.

Constraint: **stand** = **Nag RoLoadStand** or **Nag RoLoadNotStand**.

#### **g**

Input: the criterion constant,  $\gamma$ , with  $\gamma = 1.0$  giving varimax rotations and  $\gamma = 0.0$  giving quartimax rotations.

Constraint:  $g \geq 0.0$ .

#### **nvar**

Input: The number of original variables, p. Constraint: **nvar**  $\geq$  **k**.

#### **k**

Input: The number of derived variates or factors,  $k$ . Constraint: **k**  $\geq$  2.

## **fl[nvar][tdf]**

Input: the matrix of loadings,  $\Lambda$ . **f**[i – 1][j – 1] must contain the loading for the *i*th variable on the *j*th factor, for  $i = 1, 2, ..., p; j = 1, 2, ..., k$ .

Output: if **stand** = **Nag RoLoadStand** the elements of **fl** are standardised so that the sum of squared elements for each row is 1.0 and then after, the computation of the rotations are rescaled; this may lead to slight differences between the input and output values of **fl**. If **stand** = **Nag RoLoadNotStand**, **fl** will be unchanged on exit.

## **tdf**

Input: the last dimension of the arrays **fl** and **flr** as declared in the calling program. Constraint:  $tdf > k$ .

## **flr[nvar][tdf]**

Output: the rotated matrix of loadings,  $\Lambda^*$ . **flr**[i – 1][j – 1] will contain the rotated loading for the *i*th variable on the *j*th factor, for  $i = 1, 2, \ldots, p$ ;  $j = 1, 2, \ldots, k$ .

### **r[k][tdr]**

Output: the matrix of rotations, R.

#### **tdr**

Input: the last dimension of the array **r** as declared in the calling program. Constraint: **tdr**  $\geq$  **k**.

#### **acc**

Input: indicates the accuracy required. The iterative procedure of Cooley and Lohnes (1971) will be stopped and the final refinement computed when the change in V is less than  $\text{acc} \times$ max $(1.0, V)$ . If **acc** is greater than or equal to 0.0 but less than **machine precision**, or if **acc** is greater than 1.0, then *machine precision* will be used instead.

It is suggested that **acc** be set to 0.00001.

Constraint:  $\textbf{acc} \geq 0.0$ .

#### **maxit**

Input: the maximum number of iterations. It is suggested that **maxit** be set to 30. Constraint: **maxit** ≥ 1.

#### **iter**

Output: the number of iterations performed.

#### **fail**

The NAG error parameter, see the Essential Introduction to the NAG C Library.

#### **5. Error Indications and Warnings**

#### **NE BAD PARAM**

On entry, parameter **stand** had an illegal value.

#### **NE INT ARG LT** On entry, **k** must not be less than 2:  $\mathbf{k} = \langle value \rangle$ .

## **NE INT ARG LE**

On entry, **maxit** must not be less than or equal to  $0$  : **maxit** =  $\langle value \rangle$ .

#### **NE REAL ARG LT**

On entry, **g** must not be less than 0.0:  $\mathbf{g} = \langle value \rangle$ . On entry, **acc** must not be less than 0.0:  $\text{acc} = \langle \text{value} \rangle$ .

#### **NE 2 INT ARG LT**

On entry, **nvar** =  $\langle$  *value* $\rangle$  while **k** =  $\langle$  *value* $\rangle$ . These parameters must satisfy **nvar**  $> k$ . On entry,  $\mathbf{tdf} = \langle \text{value} \rangle$  while  $\mathbf{k} = \langle \text{value} \rangle$ . These parameters must satisfy  $tdf \geq k$ . On entry,  $\mathbf{tdr} = \langle value \rangle$  while  $\mathbf{k} = \langle value \rangle$ . These parameters must satisfy  $tdr \geq k$ .

## **NE SVD NOT CONV**

The singular value decomposition has failed to converge. This is an unlikely error exit.

## **NE ACC ITER**

The algorithm to find R has failed to reach the required accuracy in the given number of iterations, *value*. Try increasing **acc** or increasing **maxit**. The returned solution should be a reasonable approximation.

## **NE ALLOC FAIL**

Memory allocation failed.

## **NE INTERNAL ERROR**

An internal error has occurred in this function. Check the function call and any array sizes. If the call is correct then please consult NAG for assistance.

## **6. Further Comments**

If the results of a principal component analysis as carried out by nag mv prin comp (g03aac) are to be rotated, the loadings as returned in the array **p** by nag\_mv\_prin\_comp (g03aac) can be supplied via the parameter **fl** to nag mv\_orthomax. The resulting rotation matrix can then be used to rotate the principal component scores as returned in the array **v** by nag  $mv$ -prin comp (g03aac). The routine dgemm (f06yac) may be used for this matrix multiplication.

## **6.1. Accuracy**

The accuracy is determined by the value of **acc**.

### **6.2. References**

Cooley W C and Lohnes P R (1971) Multivariate Data Analysis Wiley. Lawley D N and Maxwell AE (1971) Factor Analysis as a Statistical Method Butterworths (2nd Edition).

## **7. See Also**

nag mv prin comp (g03aac) dgemm (f06yac)

## **8. Example**

The example is taken from page 75 of Lawley and Maxwell (1971). The results from a factor analysis of ten variables using three factors are input and rotated using varimax rotations without standardising rows.

## **8.1. Program Text**

```
/* nag_mv_orthomax (g03bac) Example Program.
 *
  Copyright 1998 Numerical Algorithms Group.
 *
 * Mark5, 1998.
 *
 */
#include <nag.h>
#include <stdio.h>
#include <nag_stdlib.h>
#include <nagg03.h>
#define NMAX 10
#define MMAX 3
main()
{
 double g;
```

```
double r[MMAX][MMAX];
 double fl[NMAX][MMAX],acc, flr[NMAX][MMAX];
 Integer iter, nvar;
 Integer i, j, k;
 Integer maxit;
 Integer tdf = MMAX;
 Integer tdr = MMAX;char char_stand[2];
 Nag_RotationLoading stand;
 Vprintf("g03bac Example Program Results\n\n");
  /* Skip heading in data file */
  Vscanf("%*[^\n]");
  Vscanf("%ld",&nvar);
  Vscanf("%ld",&k);
  Vscanf("%lf",&g);
 Vscanf("%s",char_stand);
  Vscanf("%lf",&acc);
  Vscanf("%ld",&maxit);
 if (*char\_stand == 'S')stand = Nag_RoLoadStand;
 else
    stand = Nag_RoLoadNotStand;
 if (nvar \leq NMAX & k \leq MMAX)
    {
      for (i = 0; i < nvar; ++i){
          for (j = 0; j < k ; ++j)
            Vscanf("%lf",&fl[i][j]);
        }
      g03bac(stand, g, nvar, k, (double *)fl, tdf, (double *)flr, (double *)r,
             tdr, acc, maxit, &iter, NAGERR_DEFAULT);
      Vprintf("\n Rotated factor loadings\n\n");
      for (i = 0; i < nvar; ++i){
          for (j = 0; j < k; ++j)Vprint(f'' \, %8.3f'', f1r[i][j]);Vprint(f("n");
      }<br>Vprintf("\n
                     Rotation matrix\ln^n);
      for (i = 0; i < k; ++i){
          for (j = 0; j < k ; ++j)
            Vprintf(" %8.3f",r[i][j]);
          Vprint(f("n");
        }
      exit(EXIT_SUCCESS);
    }
 else
    {
      Vprintf("Incorrect input value of nvar or k.\n");
      exit(EXIT_FAILURE);
    }
}
```
## **8.2. Program Data**

g03bac Example Program Data 10 3 1.0 U 0.00001 20 0.788 -0.152 -0.352 0.874 0.381 0.041 0.814 -0.043 -0.213 0.798 -0.170 -0.204 0.641 0.070 -0.042

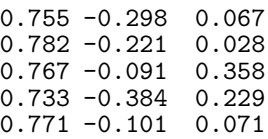

# **8.3. Program Results**

g03bac Example Program Results

Rotated factor loadings

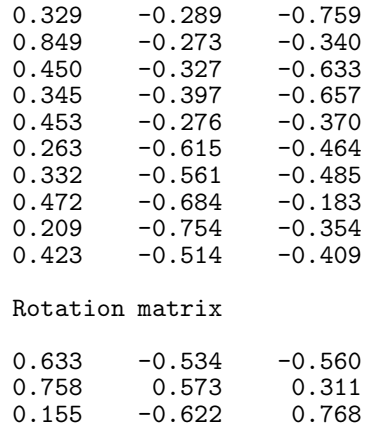